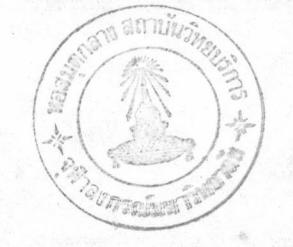

บทที่

## วิธีทำการทดลอง

4.1 การหาคุณล่มบัติทางกายภาพของเบ<mark>ด</mark>

คูณล่มบัติทางกายภาพของเบดที่สำคัญสำหรับงานที่เกี่ยวกับฟลูอิไดเซ่ยัน ได้แก่ ลัดล่วนของ ช่องว่าง (void fraction), ความเป็นทรงกลม (sphericity), เล้นผ่าศูนย์กลางของทรงกลม ที่มีปริมาตรเทียบเทาเมล็ดกาแฟ (volume equivalent diameter), ความยืน (moisture), ความหนาแน่น (density) และความเร็วต่ำสุดของการเกิดฟลูอิไดซ์ (minimum fluidizing velocity)

 $4.1.1$  การหาสัดล่วนของช่องว่าง และความเป็นทรงกลมเทียบเท่าของเมล็ดกาแฟ $^{(2)}$ 

บรรจุเมล็ดกาแฟล<mark>งในกระบอกตวงแบบไม่เป็นระเบียบ เยย</mark>่ำ 4-5 ครั้ง บันทึกค่ำ ปริมาตรของชั้นกาแฟ (รวมย่องว่าง) ที่บรรจุไว เดิมเฮกเซ่น (hexane) ที่ทราบปริมาตรแน่นอน ลงไปผล่มกับกาแฟในกระบอกตวง บันทึกปริมาตรหลังการผล่มไว้ นำไปคำนวณหาค่ำลัดล่่วนของ ช่องว่าง ดังแล่ดงในภาคผนวกที่ 1 ซึ่งจะหาค่าความเป็นทรงกลมเทียบเท่าของเมล็ดกาแพ่ $^{(20)}$ 

4.1.2 การหาเล้นผ่าศูนย์กลางของทรงกลมที่มีปริมาตรเทียบเท่ากับของเมล็ดกาแฟ นำกาแฟจำนวนหนึ่งมายั่ง และนับจำนวนอนุภาคไว จากข้อมูลที่ได้ลำมารถนำไป คำนวณหาค่า เล้นผ่าศูนย์กลางของทรงกลมที่มีปริมาตร เทียบเท่ากับกาแฟได<sup>้</sup> ดังแล่ดงในภาคผนวก  $r<sup>1</sup>$ 

4.1.3 การหาความหนาแน่นของกาแฟ

นำกาแฟจำนวนหนึ่งมายั่งน้ำหนัก และวัดปริมาตรไว้ นำค่าที่ได้ไปคำนวณหา ความหนาแน่นของกาแฟ ดังแล่ดงในภาคผนวกที่ 1

4.1.4 การหาความเร็วต่ำสู่ดยองการเกิดฟลูอิไดซ์ (minimum fluidizing velocity) การหาความเร็วต่ำสู่ดของฟลูอิไดเซ่ขัน เป็นการหาความสัมพันธระหว่างความเร็ว ของอากาศที่ไหลผ่านกาแฟที่บรรจุอยู่ในคอสมน์กับความแตกต่างของความดัน (ΔP) ที่เกิดขึ้น

เนื่องจากอากาค่ไหลผ่านระหว่างเบด

ในการทดลองใช้คอสัมน์ซึ่งออกแบบสำหรับหาความเ ร็วต่ำลู่ดของการ เกิดฟลูอิไดซ์ โดยเฉพาะ คอลัมน์นี้ลูง 67 เช่นติเมตร ขนาดเล้นผ่าศูนย์กลาง 8 เช่นติเมตร และมีโรทา-มิเตอร์ (rotameter) สำหรับอ่านค่าอัตราการไหลของอากาค

วิธีการหาความเร็วต่ำลุ่ดของการเกิดฟลูอิไดซ์ คือ บรรจุกาแฟฟังสู้อราบิกา (Arabica) หนัก 300 กรัม ลงในคอสัมน<sup>์</sup> ปล<sup>่</sup>อยให้อากาค่ไหลผ่านคอสัมน์ด้วยอัตราการไหล ค<sup>่</sup>าหนึ่ง วัดผลต่างของความดันจากมาโนมิเตอร์ ค่อย ๆ เพิ่มค่าอัตราการไหล และบันทึกผลต่าง ของความดันในแต่ละอัตราการไหล จนกระทั่งค่าผลต่างของความดันมีค่าคงที่ ต่อจากนั้นทำการ ทดลองช้ำโดยบรรจุกาแฟลงในคอ<mark>สมน์อีก ให้มีน้ำหนักเป็น</mark> 400 และ 500 กรัม ตามลำดับ (สำหรับกาแฟฟันธุ์โรปลิตา ใช้เบดหนัก 500 และ 700 กรัม) ขอมูลที่ได้แล่ดงในภาคผนวกที่ 3 และกราฟผลการทดลองแล่ดงในบทที่ 4

4.2 การศั่วกาแฟในฟลูอิไดย์เบด

แบ่งเป็น 2 ขั้นตอน คือ

4 2 1 การเตรียมการก่อนการค้ว

ยั้นตอนเตรียมการก่อนการคั่วกาแฟ คือการอุ่นอากาคในเครื่องคั่วกาแฟใหมือุณหภูมิ ของอากาศออกจากเตาให้ความร้อน หรืออุณหภูมิของอากาศก่อนเข้าเบดตามที่ต้องการ ในการปรับ ให้อุณหภูมิ ณ ตำแหน่งนี้มีค่าคงที่ ทำได้โดยใช้เครื่องควบคุมอุณหภูมิ อากาค่จะไหลเวียนอยู่ภายใน เครื่องศั่วกาแฟ โดยใช้เครื่อง เปาลมความดันลุ่ง และอาศัยวาล์วในการปรับอัตราการไหลของอากาค เนื่องจากระบบคั่วกาแฟนี้เป็นระบบปีด ดังนั้นอุณหภูมิของอากาคภายในเครื่องคั่วกาแฟ

ที่หมูน เวียนอยู่จะมีอุณหภูมิ เพิ่มขึ้น เรื่อย ๆ จนอุณหภูมิของอากาคก่อนเ ข้า เบดมีค่าตามต้องการ และ อุณหภูมิ ณ ตำแหน่งอื่นค่อนข้างคงที่ จึงเริ่มทำการทดลองขั้นต่อไป

4.2.2 การคั่วกาแฟในฟลูอิไดซ์เบด

เมื่อทำการอุ่นอากาคํในเครื่องคั่วกาแฟจนมีอุณหภูมิก่อนเข้าเบดตามที่ต้องการแล้ว บันทึกค่าอุณหภูมิทุกตำแหน่งไว้ เริ่มป้อนกาแฟที่ทราบน้ำหนักแน่นอน และวัดปริมาตรแล้ว เข้าไปใน ข้องบ้อนกาแฟที่ติดอยู่ตรงฝาบนของคอลัมน์ ปิดวาล์วเมื่อบ้อนกาแฟหมดแล้ว ในการจับเวลา จะเริ่มจับเวลาเมื่อบ้อนกาแฟไปได้ครึ่งหนึ่งของปริมาณที่ใช้ในแต่ละครั้ง บันทึกอุณหภูมิของอากาค ในช่องว่างเหนือเบดทุก ๆ 20 วินาที โดยในช่วง 1 นาทีแรกของการทดลอง จะบันทึกอุณหภูมิ ทุก ๆ 10 วินาที ทั้งนี้เพราะค่ำของอุณหภูมิมีการเปลี่ยนแปลงเร็วมาก แต่อุณหภูมิ ณ ตำแหน่ง ก่อนเข้าเบด และอุณหภูมิของเบด ทำการบันทึกค่าทุกช่วง 1 นาที

ในการหยุดคั่วกาแฟ ตัดลินโดยลัง เกตลีของเมล็ดกาแฟที่เปลี่ยนไปทางช่องกระจก

ที่อยู่ด้านบนของฟลูอิไดซ์ คอสมน์ เมื่อลีของ เมล็ดกาแฟเปลี่ยนเบ็นลีตำตาลเ ข<sup>ั</sup>มก็หยุดคั่วกาแฟ โดยปิดสวิทช<sup>ั</sup>ยดลวดให้ความร้อน ปิดเครื่องเปาลมความดันสู่ง เปิดวาล<sup>์</sup>วตรงเครื่องเปาลมความดันสู่ง เมื่อทำให้กาแฟในคอลัมน์เย็นลงอย่างรวดเร็ว โดยหยุด พร้อมทั้ง เปิดเ ครื่อง เปาลมเ ย็นทันที ในการทำให้กาแฟเย็นใย้เวลา 5 นาที จึงนำกาแฟ จับเวลาเมื่อเริ่มเปิดเครื่องเปาลมเย็น ที่ศ้วแล้วออกจากคอสมน์ นำไปฮั่งน้ำหนัก และหาปริมาตรหลังการคั่ว บันทึกข้อมูลเพื่อนำไป วิเคราะห์ต่อไป

4.2.3 ล่ภาวะในการค้วกาแฟ

ในงานวิสัยนี้มีตัวแปรที่พิจารณาคือ

ก. น**้ำหนักของกาแฟในเบด ที่ใช้คื**อ 200, 300, 400 และ 500 กรัม

อุณหภูมิของอากาศก่อนเข้าเบด ที่ใช้คือ 230, 240, 250 และ 260 องคำ- $\mathbf{e}$ 

เขลเขียล่

ค. ความเร็วข<mark>องอากาศ ที่ใย้คือ 2.74, 3.03, 3.21 และ 3.31 เมตร/</mark> วินาที หรือประมาณ 1.75, 1.93, 2.04 และ 2.11 เท่า ของความเร็วต่ำลุดของฟลูอิไดเซ่ยัน สำหรับกาแฟฬันรุ้อราบิกา หรือประ<mark>มา</mark>ณ 1.39, 1.54, 1.63 และ 1.68 เท่า ของความเร็ว ต่ำลุ่ดของฟลูอิไดเซ่ยัน ลำหรับกาแฟพันธุ์โรบัลตา

4.3 การวิเคราะห์หาร้อยละของปริมาณล่ารที่ละลายน้ำของกาแฟ  $^{(17)}$ 

ชั่งกาแฟ (บดละเอียด และร่อนผ่านตะแกรงเบอร์ 30) หนัก 10 กรัม ใล่ในยวดรูป ช่มพู่ ขนาด 500 มิลลิลิตร ใล่แท่งแก้วคนยาว 20 เช่นติเมตร ลงในขวดรูปช่มพู่ เติมน้ำกล้น 200 มิลลิลิตร ลงในยวด แล้วนำไปฮั่ง บันทึกน้ำหนักไว้ จากนั้นนำไปต้มให้เดือดนาน 5 นาที (คนด้วยแท่งแก้ว เป็นระยะขณะตัม ) ทำให้เย็นแล้ว เติมน้ำกลั่นให้ได้น้ำหนัก เท่ากับที่บันทึกไว้ ครั้งแรก แล้วนำมากรอง นำลำรละลายที่กรองได้ 25 มิลลิลิตร ไปทำการระเหยน้ำ และนำไป อบในเตาอบที่อุณหภูมิ 102 องคำเซ่ลเขียล นำมาชั่ง แล้วนำไปอบต่อจนได้น้ำหนักที่คงที่ จากนั้น จึงนำผลไปคำนวณหาร้อยละของปริมาณล่ารที่ละลายน้ำได<sup>้</sup> ดังแล่ดงในภาคผนวกที่ 4